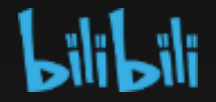

# **Video Transcoding in Browser**

**Qiang Fu from Bilibili**

# **In Some Scenes We Need It**

⚫ Video Preview

Make users` local video can be played in browser **FLV, AVI...** Notal Tennish MP4

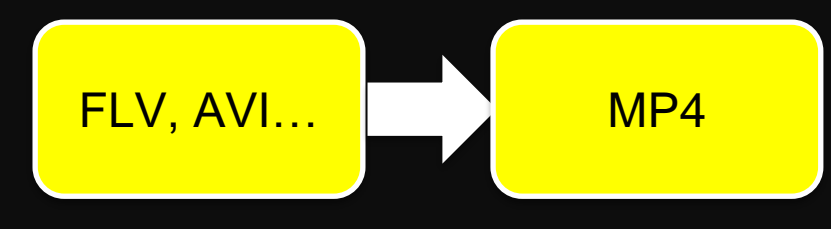

usually H264 encoded

#### ⚫ Video Merging

Transcoding videos to the same codec can reduce the time consuming for merging

⚫ Video Adjustment

Change the resolution, frame rate, even the filters quickly in browser

# **Basic Steps of Transcoding**

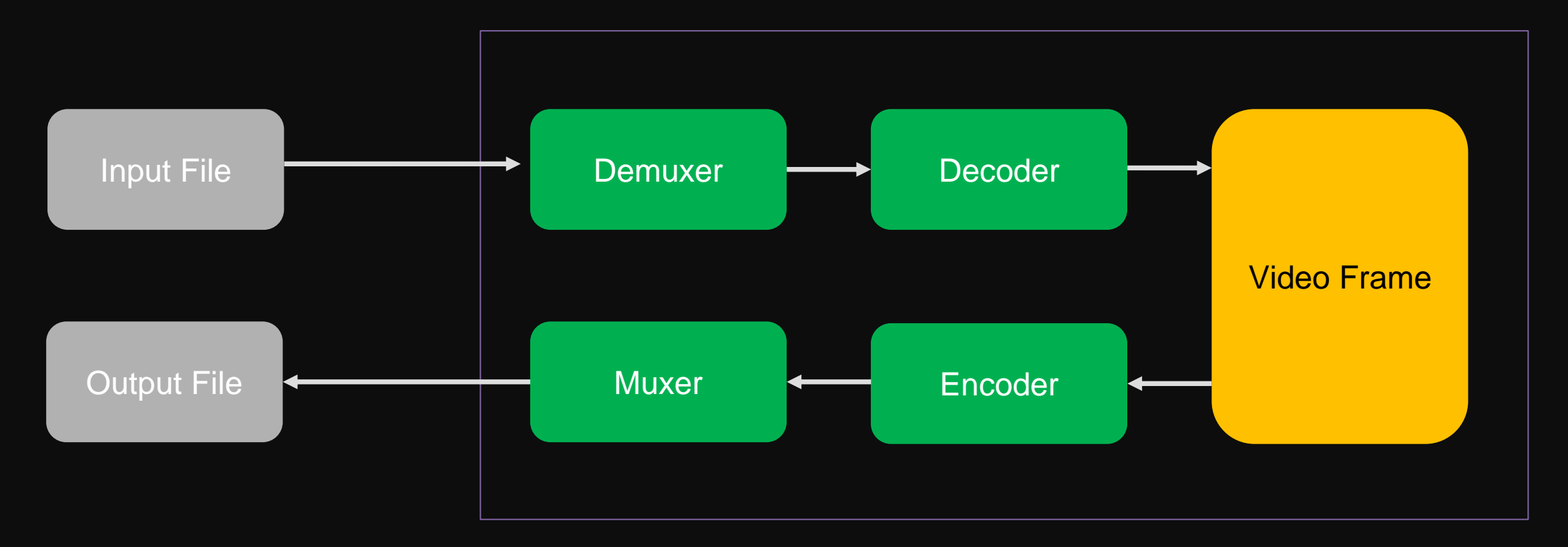

In FFmpeg

# **Popular Way in Browser**

• Compile the source code of FFmpeg to WebAssembly

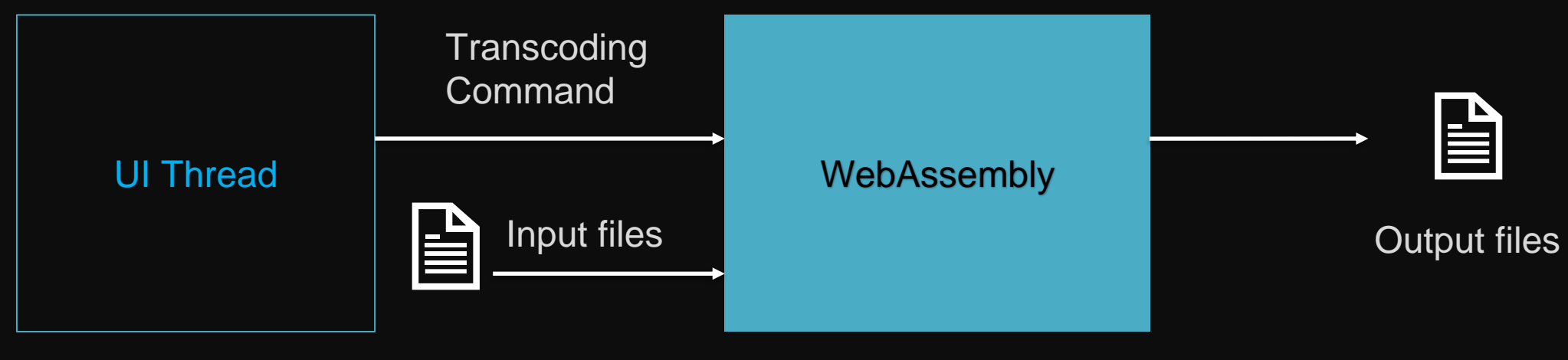

Usually in Web Worker

Yes It's cool in first sight.

# **Popular Way in Browser**

#### Some preparation for the solution:

- Know FFmpeg first.
- Know How Emscripten works.
- Run WebAssembly in browser.

#### What if I want to improve the performance:

- Check the configure of Emscripten, like multithreads, simd ..
- Check the configure of FFmpeg to see if it supports multithreads, simd ..
- Modify the Source Code of FFmpeg to support new features in WebAssembly ..

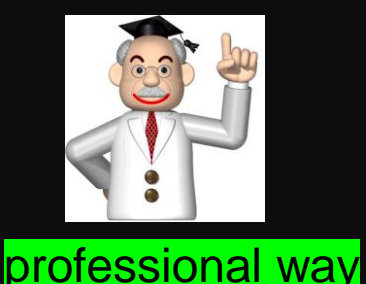

# **Integrated Way in Browser**

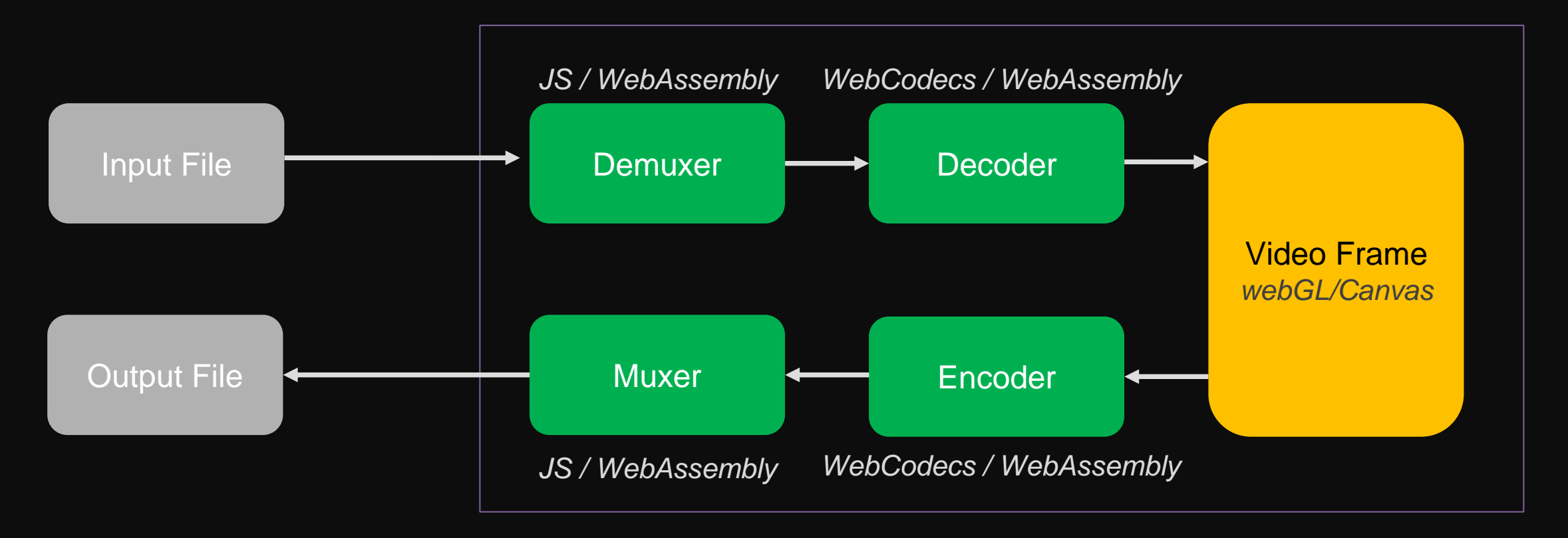

In Browser

# **Integrated Way in Browser**

• An Integrated Demo-Chain from Github

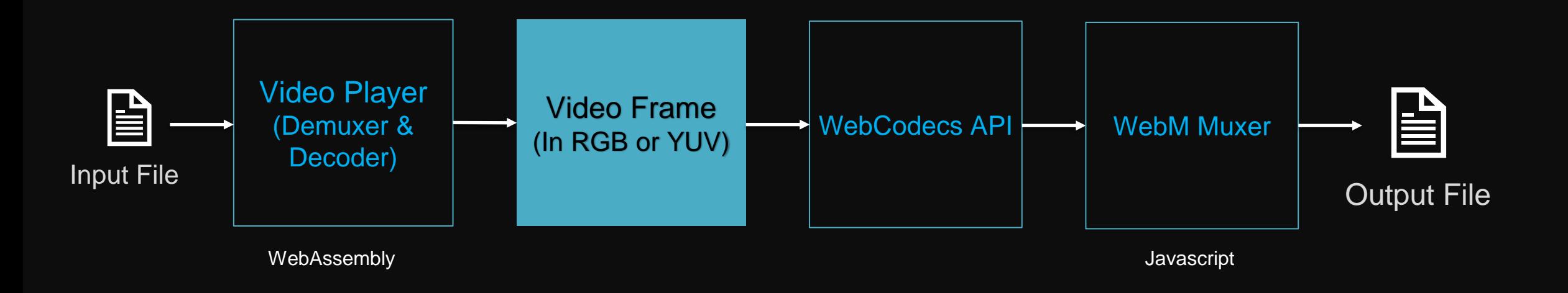

## **Integrated Way in Browser**

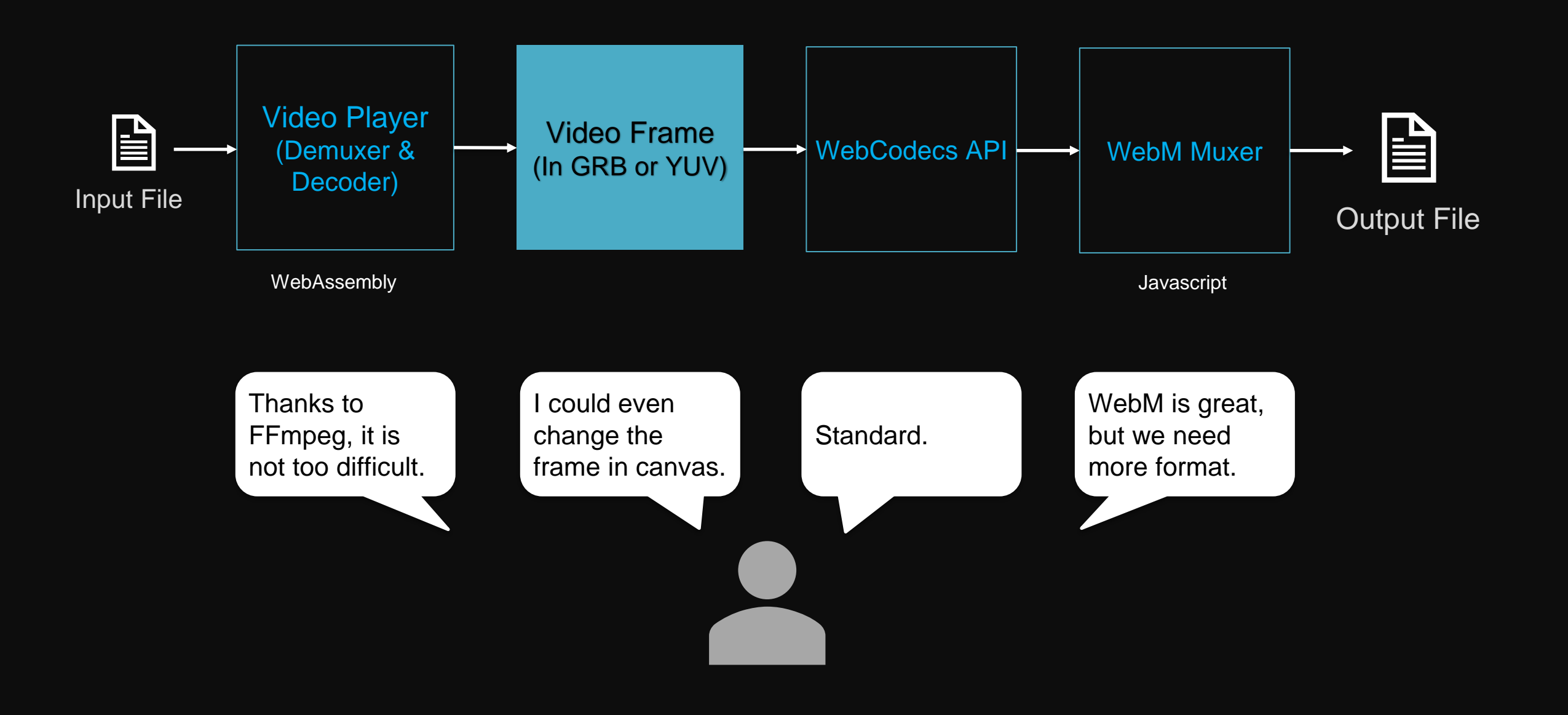

# **Suggestion**

- Providing Official Muxer and Demuxer (e.g. For WebM) is helpful.
	- Complete the Workflow for Local Media Processing
	- Recommended formats could be popular.
	- Web Developer could build applications across professional Web APIs, not only WebAssembly compiled by professional source code  $\odot$

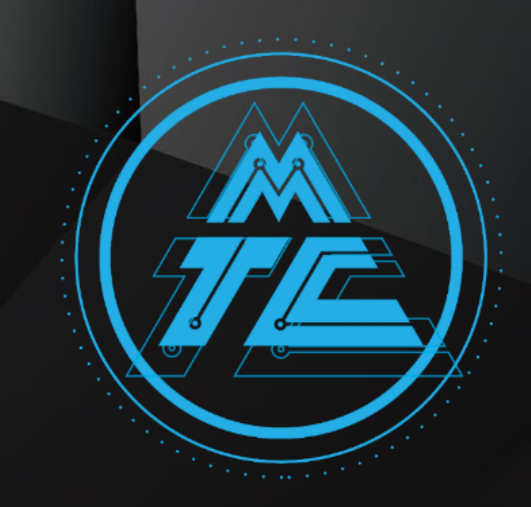

# **Thanks**